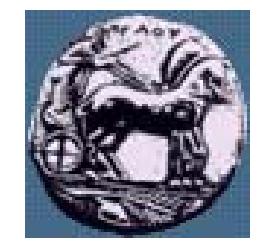

### Δίκτυα Επικοινωνιών ΙΙ: Πληροφορίες σχετικά με το μάθημα

Δρ. Απόστολος Γκάμας

 $\Delta$ ιδάσκων 407/80

gkamas@uop.gr

ΠΑΝΕΠΙΣΤΗΜΙΟ ΠΕΛΟΠΟΝΝΗΣΟΥ ΤΜΗΜΑ ΕΠΙΣΤΗΜΗΣ ΚΑΙ ΤΕΧΝΟΛΟΓΙΑΣ ΤΗΛΕΠΙΚΟΙΝΩΝΙΩΝ

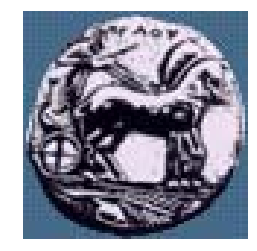

## Αντικείμενο Μαθήματος (I)

Οι θεματικές ενότητες που καλύπτει το μάθημα είναι:

- WDM, PDH, SDH
- Point-to-Point Protocol (PPP) και High-Level Data Link Control (HDLC)
- Asynchronous Transfer Mode (ATM)
- Frame Relay
- X.25
- Δρομολόγηση στο Διαδίκτυο: RIP, OSPF, BGP
- Διαχείριση δρομολογητών CISCO
- IPv6

ΠΑΝΕΠΙΣΤΗΜΙΟ ΠΕΛΟΠΟΝΝΗΣΟΥ ΤΜΗΜΑ ΕΠΙΣΤΗΜΗΣ ΚΑΙ ΤΕΧΝΟΛΟΓΙΑΣ ΤΗΛΕΠΙΚΟΙΝΩΝΙΩΝ

λίκτυα Επικοινωνιών Ι

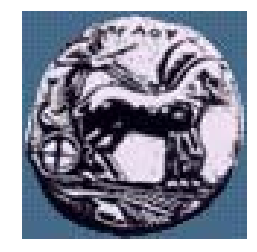

### Αντικείμενο Μαθήματος (II)

- Οι θεματικές ενότητες που καλύπτει το μάθημα είναι:
	- Transmission Control Protocol (TCP)
	- Προγραμματισμός C sockets / client server programming
	- Τεχνολογία MPLS
	- QoS: IntServ, DiffServ
	- ATM NNI Σηματοδοσία
	- ATM UNI Σηματοδοσία
	- Multicast

Διαφάνεια

#### ΠΑΝΕΠΙΣΤΗΜΙΟ ΠΕΛΟΠΟΝΝΗΣΟΥ ΤΜΗΜΑ ΕΠΙΣΤΗΜΗΣ ΚΑΙ ΤΕΧΝΟΛΟΓΙΑΣ ΤΗΛΕΠΙΚΟΙΝΩΝΙΩΝ

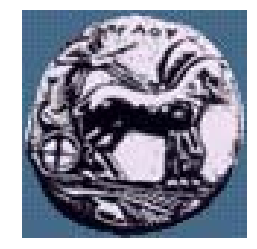

## Οργάνωση Μαθήματος

- Διαλέξεις θεωρίας κάθε Πέμπτη 16:00~18:00 (αίθουσα <sup>Ι</sup>4)
- Διαλέξεις θεωρίας ή διαλέξεις σχετικά με την προετοιμασία του εργαστηρίου ή εργαστήριο κάθε Παρασκευή 09:00~11:00 (αίθουσα Ι4)
- Το εργαστήριο αποτελείται από 2 μέρη
	- Διαχείριση δρομολογητών πραγματοποιείται στο εργαστήριο δικτύων
	- Προγραμματισμός C sockets / client server programming πραγματοποιείται ως homework

ίκτυα Επικοινωνιών Ι.

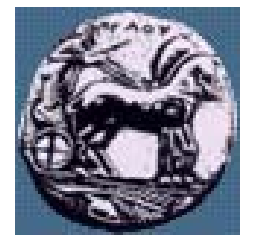

# Εργαστήριο διαχείρισης δρομολογητών

- Θα πραγματοποιηθούν τρία εργαστήρια:
	- Εξοικείωση με το λειτουργικό IOS των δρομολογητών CISCO
	- Εξοικείωση με την ρύθμιση του πρωτοκόλλου OSPF στους δρομολογητές CISCO
	- Εξοικείωση με την ρύθμιση του πρωτοκόλλου BGP στους δρομολογητές CISCO
- Το ωράριο του εργαστηρίου διαχείρισης δρομολογητών (λόγο της φύσης του εργαστηρίου) θα είναι ευέλικτο  $-\,\theta$ α υπάρχει έγκαιρη ενημέρωση
- **Manufacturers** and the control of Υποχρεωτική παρακολούθηση εργαστηρίων διαχείρισης δρομολογητών

Διαφάνεια

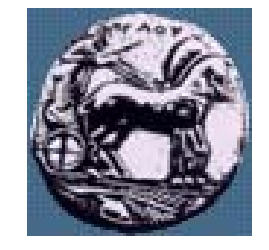

Εργαστήριο προγραμματισμός C sockets / client – server programming

- Θα δοθούν 2 ασκήσεις:
	- Δημιουργία client / server εφαρμογής με χρήση TCP sockets
	- Δημιουργία client / server εφαρμογής με χρήση UDP sockets
- Υποχρεωτική προετοιμασία ασκήσεων προγραμματισμού sockets

Διαφάνεια

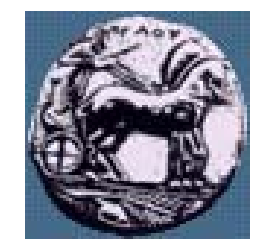

## Εξέταση μαθήματος

- Εξέταση στο εργαστήριο διαχείρισης δρομολογητών (βαθμός  $\mathbf{X}$
- Βαθμολόγηση των 2 ασκήσεων στο εργαστήριο προγραμματισμός C sockets / client – server programming (βαθμός άσκηση 1: y1, βαθμός άσκηση 2: y2, βαθμός  $y=(y1+y2)/2)$
- Γραπτή εξέταση (βαθμός z)
- Τελικός βαθμός Τ:
- If  $(x<5| |y<5| |z<5)$  T=min $(x,y,z)$  else  $T=0,25*x+0,25*y+0,5*z$

Διαφάνεια

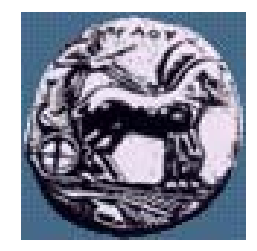

# Δικτυακός Τόπος Μαθήματος

- URL:<http://eclass.uop.gr/courses/TST192/>
- Περιλαμβάνει:
	- Ύλη Μαθήματος
	- Ανακοινώσεις
	- Διαλέξεις του Μαθήματος
	- Σχετική Βιβλιογραφία
	- Εργασίες /Εργαστήρια Φοιτητών στα πλαίσια του μαθήματος
- **Παρακαλούνται οι φοιτητές οι οποίοι θα παρακολουθήσουν το μάθημα να εγγραφούν στο site του μαθήματος στο eclass!**

 $\Delta$ ίκτυα Επικοινωνιών ΙΙ  $\Box$ λιαφάνεια

λίκτυα Επικοινωνιών Ι

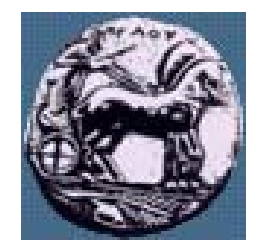

λιαφάνεια

# ∆ιδακτικό Εγχειρίδιο / Βιβλιογραφεία

- **Market Communication** «Επικοινωνίες υπολογιστών και δεδομένων», 6η Έκδοση, Συγγραφέας : Stallings, William Έτος έκδοσης 2003, Εκδότης Εκδόσεις Τζιόλα
- **Manufacturers** «Δικτύωση Υπολογιστών Προσέγγιση από Πάνω προς τα Κάτω με Έμφαση στο Διαδίκτυο», KUROSE J & ROSS K, Γιούρδας, 2004
- —R.W. Stevens, UNIX Network Programming (2nd edition)
- <http://www.kohala.com/start/>
- **Market Communication** <http://beej.us/guide/bgnet/>
- — Περισσότερη βιβλιογραφία θα δημοσιευτεί στο site του μαθήματος στα πλαίσια των εργαστηριακών ασκήσεων